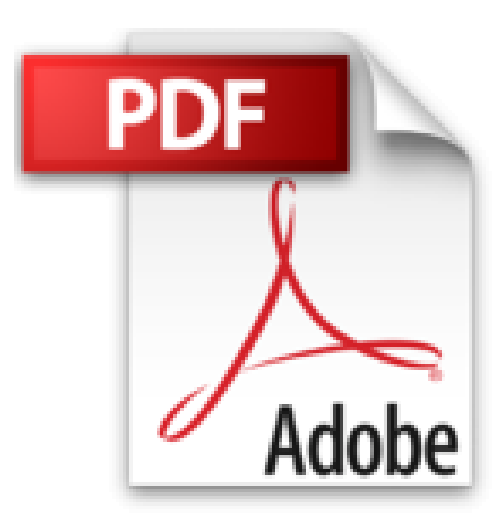

# **Word, Excel, PowerPoint 2010 Pour les nuls**

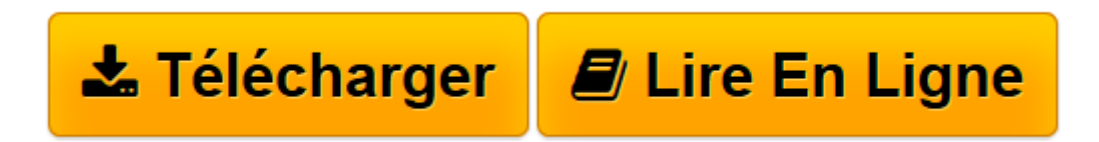

[Click here](http://bookspofr.club/fr/read.php?id=2754021485&src=fbs) if your download doesn"t start automatically

# **Word, Excel, PowerPoint 2010 Pour les nuls**

Doug Lowe, Greg HARVEY

### **Word, Excel, PowerPoint 2010 Pour les nuls** Doug Lowe, Greg HARVEY

Ce livre est divisé en trois parties indépendantes traitant les trois modules essentiels de la suite Office 2010 Famille et Etudiant. Le Livre I va vous faire découvrir Word et vous apprendre tout ce que vous devez savoir pour produire des documents impeccables. Le Livre II vous fera entrer de plain-pied dans l'univers des calculs avec Excel. De l'entrée des données à leur mise en forme en passant par la création de graphiques percutants, vous apprendrez tout ce qu'il faut savoir pour jongler avec les chiffres. Enfin, le Livre III est consacré à PowerPoint, l'outil de présentation de la suite Office. Dans cette partie, vous apprendrez à créer et à organiser vos diapositives, et à insérer des éléments graphiques pour les rendre encore plus captivantes. L'esprit des nuls : L'informatique en français dans le texte ; Tout et seulement tout ce que vous devez savoir ; Un accès rapide à l'information grâce à un système d'icônes d'aide à la navigation ; Les dix commandements ; Une bonne dose d'humour.

**[Télécharger](http://bookspofr.club/fr/read.php?id=2754021485&src=fbs)** [Word, Excel, PowerPoint 2010 Pour les nuls ...pdf](http://bookspofr.club/fr/read.php?id=2754021485&src=fbs)

**[Lire en ligne](http://bookspofr.club/fr/read.php?id=2754021485&src=fbs)** [Word, Excel, PowerPoint 2010 Pour les nuls ...pdf](http://bookspofr.club/fr/read.php?id=2754021485&src=fbs)

448 pages Extrait Extrait de l'introduction

Bienvenue dans Word, Excel et PowerPoint 2010 pour les Nuls, où vous allez découvrir les folies des deux logiciels bureautiques les plus en vogue !

Word, Excel et PowerPoint sont des programmes de grande taille, avec une histoire impressionnante. Il fait bien plus que traiter simplement du texte, des chiffres et des diapositives. Avez-vous besoin de tout savoir de ce qu'ils font ? Non ! Il n'est pas nécessaire de tout savoir de Word pour s'en servir. Il y a une meilleure question : voulez-vous tout savoir sur eux ? Sans doute pas. Vous ne voudrez pas connaître toutes les options des commandes, ni toutes les fioritures, ni même toutes ces fonctions spéciales dont vous connaissez l'existence mais qui vous font peur. Tout ce que vous voulez, c'est la réponse à une question simple. Une fois que vous l'avez, vous pouvez fermer le livre l'esprit tranquille et vous mettre au travail. Si c'est bien ce que vous voulez, vous avez trouvé le livre qu'il vous faut.

Word, Excel et PowerPoint 2010 pour les Nuls expose aussi toutes les techniques fondamentales que vous devez connaître pour créer, modifier, mettre en forme et imprimer vos propres feuilles de calcul avec Excel 2010, créer des textes impeccables avec Word 2010 et impressionner votre auditoire avec PowerPoint 2010.

Ce livre est fait pour informer et pour amuser, et il a un sérieux problème avec le sérieux. Dans le fond, je n'ai pas l'intention de vous apprendre à aimer Word, Exel et PowerPoint. Attendez-vous plutôt à rencontrer des informations pratiques et utiles (dans une forme compréhensible) sur la manière d'accomplir une tâche. Présentation de l'éditeur

La dernière version 2010 d'Office contient d'innombrables changements qui nécessiteront un réapprentissage des divers logiciels qu'elle contient. Outre les fonctionnalités de travail collaboratif, apparaissent de nouvelles barres d'outils qui vous faciliteront la tâche. Vous découvrirez la toute nouvelle interface à ruban qui évitent de passer par les menus, des dizaines de nouveaux raccourcis qui amélioreront votre productivité, et les nouvelles fonctions de gestion de fichiers à partir des applications Office.Une partie du livre traite également de l'échange de données entre les différents modules de la suite.

Ce livre est divisé en trois parties indépendantes qui traitent les 3 modules de la suite Office 2010 Famille et Etudiant :

**Partie I : Word, l'as du texte**

## **Partie II : Excel, le roi du Calcul**

#### **Partie III : PowerPoint pour des présentations qui en jettent**

Biographie de l'auteur

Doug Lowe est considéré Outre-Atlantique comme un auteur vétéran avec plus de 40 titres écrits dans la collection " Pour les Nuls ", ce qui lui a permis de vendre plus d'un million d'exemplaires de ses différents titres. Il a écrit de nombreux titres sur la suite Office et aussi des ouvrages de programmation comme *ASP.NET pour les Nuls*.

Download and Read Online Word, Excel, PowerPoint 2010 Pour les nuls Doug Lowe, Greg HARVEY #EC1632JTH9N

Lire Word, Excel, PowerPoint 2010 Pour les nuls par Doug Lowe, Greg HARVEY pour ebook en ligneWord, Excel, PowerPoint 2010 Pour les nuls par Doug Lowe, Greg HARVEY Téléchargement gratuit de PDF, livres audio, livres à lire, bons livres à lire, livres bon marché, bons livres, livres en ligne, livres en ligne, revues de livres epub, lecture de livres en ligne, livres à lire en ligne, bibliothèque en ligne, bons livres à lire, PDF Les meilleurs livres à lire, les meilleurs livres pour lire les livres Word, Excel, PowerPoint 2010 Pour les nuls par Doug Lowe, Greg HARVEY à lire en ligne.Online Word, Excel, PowerPoint 2010 Pour les nuls par Doug Lowe, Greg HARVEY ebook Téléchargement PDFWord, Excel, PowerPoint 2010 Pour les nuls par Doug Lowe, Greg HARVEY DocWord, Excel, PowerPoint 2010 Pour les nuls par Doug Lowe, Greg HARVEY MobipocketWord, Excel, PowerPoint 2010 Pour les nuls par Doug Lowe, Greg HARVEY EPub

#### **EC1632JTH9NEC1632JTH9NEC1632JTH9N**